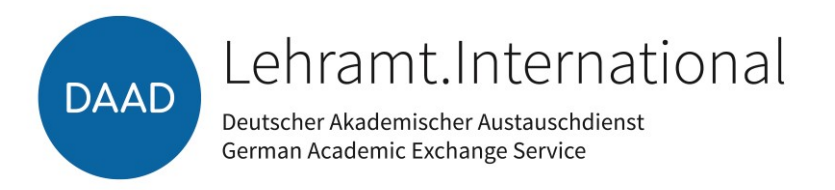

# Lehramt.International 2.0: Internationalisierung der Lehramtsausbildung an deutschen Hochschulen, Modellprojekte an deutschen Hochschulen (Modul A) (2025 – 2029)

# **FAQ zum Förderrahmen und zur Antragstellung im DAAD-Onlineportal**

*Anmerkung:* 

*Der Förderrahmen und weitere Anlagen finden Sie auf der Ausschreibungsseite des DAAD (*<https://www.daad.de/projektfoerderung>*). Es werden hier nur die Punkte aufgegriffen, zu denen die häufigsten Nachfragen an uns gerichtet werden. Bitte lesen Sie den Förderrahmen und die Anlagen aufmerksam durch; dadurch lassen sich bereits viele Fragen klären.* 

### **INHALTLICHE FRAGEN ZUM FÖRDERRAHMEN UND ZU DEN ANLAGEN**

## **1 Ist bereits zur Antragstellung ein vollständiges Netzwerk von Partnerhochschulen erforderlich (bei Erstanträgen)?**

Zur Antragstellung muss mindestens eine Partnerhochschule, mit der eine Kooperationsvereinbarung bzw. ein Letter of Intent (LoI) vorliegt, vorhanden sein.

# **2 Müssen für die Antragstellung Kooperationsvereinbarung(en) mit neuen Partnern unterzeichnet werden, oder ist es möglich auch bestehende ERASMUS- oder andere weltweite Kooperationsverträge der Universität dafür zu verwenden?**

Für die Antragstellung sind auch allgemeine Kooperationsverträge oder ERASMUS-Verträge ausreichend und können eingereicht werden.

## **3 Ist es möglich, dass Studierende Ihrer Hochschule auch nur für ein Fach an die Partnerhochschule gehen?**

Es ist möglich, dass die Studierenden auch nur für eines ihrer beiden Fächer an die internationale Partnerhochschule für einen Studienaufenthalt gehen. Generell sollte der Schwerpunkt im Rahmen der lehramtsbezogenen Hochschulpartnerschaften bei einer Mehr-Fächer-Kooperation liegen, damit möglichst viele Studierende angesprochen werden können.

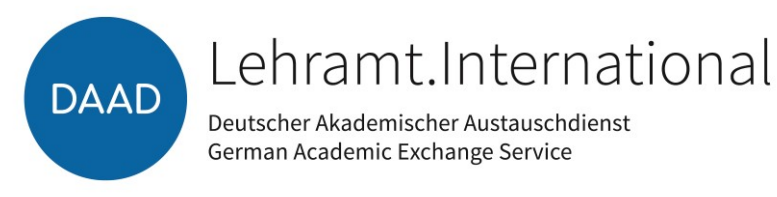

# **4 Sind hochschulinterne Leistungen förderfähig?**

Nehmen die Hochschulen für die Umsetzung von Maßnahmen hochschulinterne Leistungen, wie beispielsweise Sprachkursangebote der Sprachenzentren der eigenen Hochschule, Angebote der Druckerei (Flyerdruck, Publikationserstellung etc.) in Anspruch, können diese Ausgaben nur im Finanzierungsplan geltend gemacht werden, wenn diese aus zuwendungsrechtlicher Sicht begründet werden können. Folgende 3 Kriterien müssten demnach alle erfüllt werden und von der Hochschule schriftlich (per Portal-Nachricht/ E-Mail) begründet werden:

1. Unvermeidbarkeit

→ um die betreffende Maßnahme durchführen zu können, muss das hochschulinterne Angebot in Anspruch genommen werden (relevanter Zeitpunkt/sehr spezifizierte Leistung)

2. Verhältnismäßigkeit

→ die Ausgabe betrifft nur einen kleinen Teil der bewilligten Gesamtausgaben

3. Wirtschaftlichkeit und Sparsamkeit

→ externe Angebote wären teurer und/oder nicht passend

## **5 Wie ist das Auswahlverfahren der Studierenden der deutschen Hochschule, die ein Stipendium erhalten sollen, zu gestalten? Ist die Auswahl beim DAAD im Einzelnen nachzuweisen?**

Die Auswahl und die Gestaltung des Auswahlverfahrens obliegen der Hochschule. Bei Antragstellung muss das Auswahlverfahren näher beschrieben und erläutert werden (vgl. Projektbeschreibung).

Der DAAD erwartet, dass bei der Auswahl der Stipendiatinnen und Stipendiaten die Vorgaben aus der Ausschreibung und der Anlage "Hinweise zu geförderten Personen bzw. zur Stipendienvergabe" berücksichtigt werden, die Auswahlkriterien transparent sind und ein Auswahlprotokoll erstellt wird.

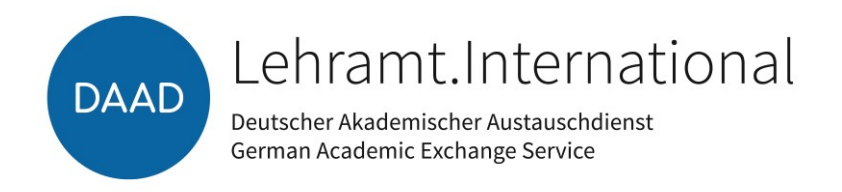

#### **FRAGEN ZUR FINANZKALKULATION / ZUM FINANZIERUNGSPLAN**

Eine Anleitung zum Erstellen/Ausfüllen des Finanzierungsplans finden Sie als separates PDF-Dokument bei den Antragsunterlagen ("Anleitung zum Erstellen des Finanzierungsplans").

#### **6 Was ist mit Vollfinanzierung gemeint?**

Bei der Vollfinanzierung deckt die Zuwendung alle Ausgaben, die für das beantragte Projekt notwendig und zuwendungsfähig sind. Eigene oder sonstige Mittel des Zuwendungsempfängers werden nicht in die Finanzierung eingebracht.

#### **7 Sind Reise- und Aufenthaltskosten für Stammpersonal der deutschen Hochschule zuwendungsfähig?**

Stammpersonal der deutschen Hochschule kann u.a. für Anbahnungsreisen, Arbeitstreffen, Workshops, Konferenzen im Rahmen des Projektes an die Partnerhochschule reisen und erhält hierfür Mittel gem. Förderrahmen.

#### **8 Zu welcher Ausgabeart im Finanzierungsplan zählen Reiseausgaben bzw. Aufenthaltspauschalen für Lehrende?**

Die Reiseausgaben für Lehrende der deutschen Hochschule werden zu den Sachmitteln gezählt (Mobilität Projektpersonal – gem. BRKG/LRKG).

#### MOBILITÄT PROJEKTPERSONAL (OUTGOINGS) UNTER SACHMITTELN

Ausgaben für Fahrt/Flug des Personals der deutschen Hochschule können gemäß BRKG/LRKG beantragt und geltend gemacht werden; abweichend davon Bahnfahrten nur 2. Klasse und Flüge nur in der Economy-Class (z.B. für Anbahnungs-/Kontaktreisen, Konferenzen, Vernetzungs-/Arbeitstreffen, Workshops, Sommer-/Winterschulen oder Gastdozenturen).

#### AUFENTHALT PROJEKTPERSONAL (OUTGOINGS) UNTER SACHMITTELN

Ausgaben für Übernachtung und Verpflegung des Personals der deutschen Hochschule können gemäß BRKG/LRKG beantragt und geltend gemacht werden (z.B. für Anbahnungs-/Kontaktreisen, Konferenzen, Vernetzungs-/Arbeitstreffen, Workshops, Sommer-/Winterschulen oder Gastdozenturen).

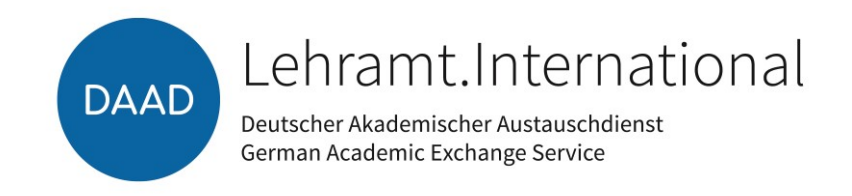

#### MOBILITÄT DER LEHRENDEN DER PARTNERHOCHSCHULE (INCOMINGS) UNTER GEFÖRDERTE PERSONEN

Die Mobilitätspauschalen der Lehrenden der Partnerhochschule (Incomings) sind unter "geförderte Personen" einzutragen (Mobilität geförderte Personen – Aufenthaltspauschalen, gem. "Fördersätze internationale Dozierende").

#### AUFENTHALT DER LEHRENDEN DER PARTNERHOCHSCHULE (INCOMINGS) UNTER GEFÖRDERTE PERSONEN

Die Aufenthaltspauschalen der Lehrenden der Partnerhochschule (Incomings) sind unter "geförderte Personen" einzutragen (Aufenthalt geförderte Personen – Aufenthaltspauschalen, gem. "Fördersätze internationale Dozierende").

#### MOBILITÄT UND AUFENTHALT DER STUDIERENDEN DER DEUTSCHEN HOCHSCHULE (OUTGOINGS) UND DER PARTNERHOCHSCHULE (INCOMINGS) UNTER GEFÖRDERTE PERSONEN

Zu den geförderten Personen zählen die Studierenden Ihrer Hochschule (Stipendien, Outgoings) und der Partnerhochschule (Zuschuss Aufenthalt sowie Mobilitätspauschale für Studierende aus ESL-Partnerländern, Incomings).

## **9 Welche Fördermöglichkeiten für Studierende der deutschen Hochschule (Outgoings) sind möglich?**

Studienaufenthalte an der Partnerhochschule sind möglich und werden unter "geförderte Personen" eingetragen. In der Regel sollte der Studienaufenthalt bei 4 - 10 Monaten liegen (1 - 2 Semester). Außerdem können Aufenthalte von kürzerer Dauer wie folgt gefördert werden:

- Kurzzeitaufenthalte (z.B. Exkursionen, Hospitationen, Projektwochen) im europäischen Ausland (gem. "Fördersätze deutsche Studierende)
- Abschlussarbeiten von i.d.R. mind. 1 bis max. 6 Monate (gem. "Fördersätze deutsche Studierende)
- Teilnahme an Sommer-/Winterschulen der Partnerhochschulen (1 max. 4 Wochen, 250€/Woche)

#### **10 Wie können Studierende der internationalen Partnerhochschule (Incomings) gefördert werden?**

Internationale Studierende erhalten kein Stipendium. Internationale Studierende von Partnerhochschulen aus DAC-Ländern erhalten einen Zuschuss von 400 €/monatlich und die länderabhängige Reisekostenpauschale für den Studienaufenthalt an der deutschen Hochschule (gem. "Fördersätze internationale Studierende ESL").

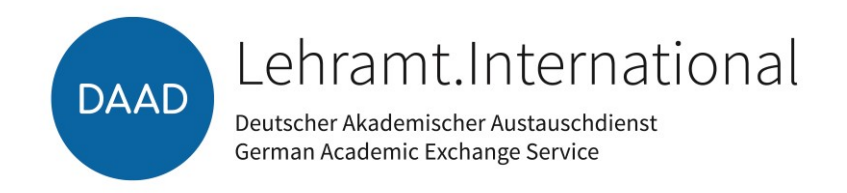

Für alle Studierenden der internationalen Partnerhochschulen kann für den Aufenthalt (Übernachtung und Verpflegung) für die Teilnahme an Sommer-/Winterschulen der deutschen Hochschule eine Aufenthaltspauschale in Höhe von 250 Euro/Woche (max. 4 Wochen) beantragt und geltend gemacht werden.

## **11 Welche Ausgaben sind auf keinen Fall zuwendungsfähig?**

Fortbildungen der Internationale DAAD-Akademie (iDA) / GATE Germany, technische Ausstattung, Hardware, Möbel, Trinkgelder oder Gastgeschenke sind nicht zuwendungsfähig.

#### **12 Gibt es eine Bewirtungsobergrenze?**

Ja, die Bewirtungsobergrenze liegt derzeit bei 30,68 € pro Person und Mahlzeit.

## **13 Besteht die Möglichkeit einer Förderung über das Programm trotz ERASMUS Zero-Grant?**

Die Kombination eines Vollstipendiums aus DAAD-Mitteln im Lehramtsprogramm mit einer Zero-Grant Förderung über ERASMUS ist in Modul A möglich. Die Studierenden erhalten mit dieser Förderung über ERASMUS lediglich den Status von ERASMUS-Geförderten sowie beispielsweise die Zuteilung des Studienplatzes, jedoch keine geldwerte Leistung.

#### **FORMALE UND TECHNISCHE FRAGEN ZUR ANTRAGSTELLUNG**

#### **14 Wie kann ich mehrere Partnerhochschulen in mehreren Partnerländern im Online-Antragsformular angeben?**

Im Drop-Down-Menü wählen Sie "**l**änderübergreifend" (unter "**L**" in der Auswahlliste). In der Unterrubrik "Projektantrag" im Reiter "Projektpartner" werden dann die Partnerinstitutionen angelegt. Bitte geben Sie alle bei der Antragstellung feststehenden Partnerländer und hochschulen für Ihr Modellprojekt an.

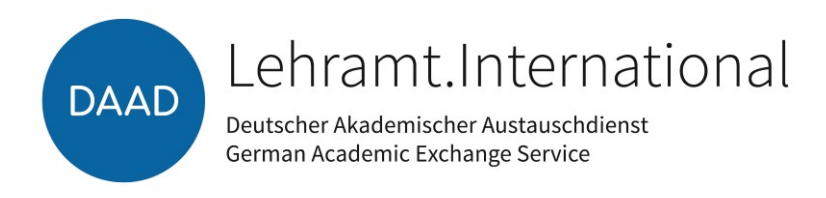

### **15 Können Mitarbeitende anstelle der Projektverantwortlichen einen Förderantrag stellen?**

Mitarbeitende der deutschen Hochschule, die im Portal mit einer eigenen Benutzerkennung als Projektassistenzen registriert sind, können in Vertretung einen Antrag einreichen. In diesem Fall ist unbedingt das von der Projektverantwortung unterschriebene Formular "Bestätigung einer Projektassistenz" als Anlage mit hochzuladen. Eine [Anleitung](https://www.daad.de/sapportal/hilfe/hb_portal_pdf/10_Projektassistenzen_einrichten.pdf) zur Einrichtung einer Projektassistenz finden Sie im Nutzerhandbuch auf der Startseite des DAAD-Portals. Um auf das [Nutzerhandbuch](https://www.daad.de/sapportal/hilfe/hb_download/de.html) zugreifen zu können, sollten Sie vorher im Portal angemeldet und eingeloggt sein.

## 16 Müssen auch bei einem Folgeantrag alle Unterlagen erneut eingereicht werden, auch bspw. die Formulare "Befürwortung **der Hochschulleitung" oder "Bestätigung einer Projektassistenz"?**

Ja, jeder Antrag muss vollständig über das DAAD-Portal eingereicht werden. Auch eine Projektassistenz muss erneut von der/dem Projektverantwortlichen eingerichtet bzw. bestätigt werden.

# **17 Können nach Ablauf der Antragsfrist noch fehlende Dokumente nachgereicht oder der Finanzierungsplan geändert werden?**

Nein, es können nur vollständig und fristgerecht eingereichte Anträge in der Auswahl berücksichtigt werden (Antragschluss **22.07.2024, 23:59 Uhr,** Einreichung ausschließlich über das DAAD-Portal). Nachreichungen werden nach Antragsschluss NICHT mehr für die Auswahlsitzung berücksichtigt. Auch eine Anpassung des Finanzierungsplans ist nach Antragschluss nicht mehr möglich.

## **18 Erhalten die Projekte nach Antragstellung eine Eingangsbestätigung durch den DAAD?**

Ja, über das DAAD-Portal erhalten Sie eine automatische Eingangsbestätigung über die Nachrichtenfunktion, dass der Antrag erfolgreich abgeschickt wurde. Wir empfehlen Ihnen, dies unbedingt zu überprüfen. Sollten Sie diese Nachricht nicht erhalten, wurde der Antrag auch nicht über das Portal gesendet (evtl. wurde der Antrag nur im Portal gespeichert?).

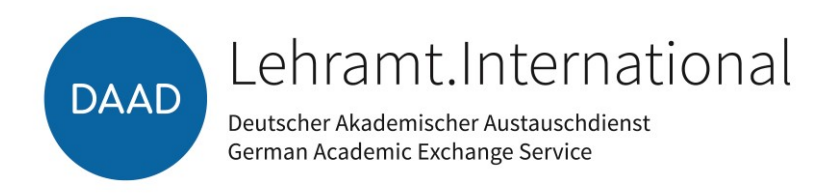

## **19 An wen wende ich mich bei technischen Problemen mit dem Online-Portal?**

Zögern Sie in diesem Fall bitte nicht, sich rechtzeitig an die Hotline des DAAD-Portals zu wenden (E-Mail: portal@daad.de). Wir empfehlen Ihnen, die Antragstellung nicht in letzter Sekunde im Portal vorzunehmen, sondern ausreichend Zeit vorab einzuplanen.

#### **20 Wann werden die Projekte über die Auswahlentscheidungen informiert?**

Voraussichtlich Ende Oktober 2024 wird der DAAD den Projektverantwortlichen das Ergebnis der Auswahl schriftlich über das DAAD-Portal mitteilen.